# CHiLL

#### **Authors:**

*Chun Chen, Jacqueline Chame and Mary Hall*

Justin Szaday, CS598APK, October 5th, 2018

#### Introduction

- Source-level loop transformations are still necessary for compilers to produce high-quality code<sup>1</sup>
- Manually applying transformations is tedious, and makes the source code harder to read
- Enter CHiLL, a source-to-source translator for Composing High-Level Loop transformations

[1] An empirical study of the effect of sourcelevel transformations on compiler stability, Zhangxiaowen Gong, Zhi Chen, Justin Szaday,  $et al.$  CPC $2018$ 

#### Overview

- CHiLL lets users compose high-level loop transformations with ease
- CHiLL supports loops written in/with C/C++, CUDA and Fortran
- CHiLL's operations are driven by a user-supplied transformation script
- CHiLL verifies that all user-specified transformations preserve the dependences between the statements of the original code
- CHiLL uses a polyhedral loop representation with support for complex loop nests (via CodeGen+ and Omega+)
	- Thus, CHiLL does not need to generate intermediate code or rebuild the dependence graph between transformations

#### Loop Representation in CHiLL

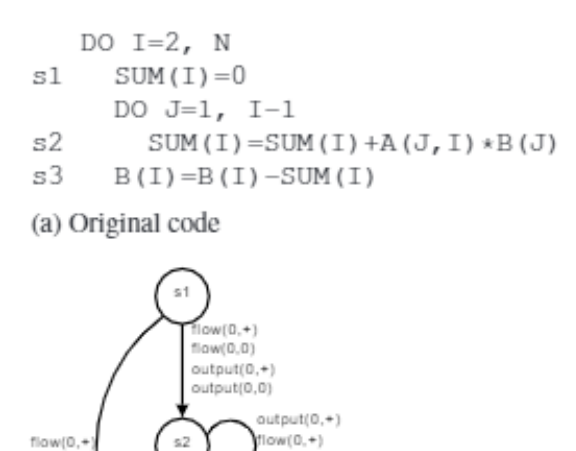

 $\mathsf{anti}(0,+)$ 

 $flow(+, 1)$ 

 $IS_1: \{[i, j] \mid 2 \leq i \leq N \wedge j = 1\}$  $IS_2: \{ [i, j] \mid 1 \leq j < i \leq N \}$  $IS_3: \{[i, j] \mid 2 \leq i \leq N \wedge j = i - 1\}$ 

(b) Aligned iteration spaces

 $t_{s_1}: \{(*, i, *, j, *) \rightarrow [0, i, 0, j, 0]\}$  $t_{s_2}: \{[*, i, *, j, *] \rightarrow [0, i, 1, j, 0]\}$  $t_{s_3}: \{[*, i, *, j, *] \rightarrow [0, i, 2, j, 0]\}$ 

(d) Transformation relations to generate the original loop nest in (a)

(c) Dependence graph

flow(0,-

flow(0,0

 $flow(0,0)$ 

Figure from: Chen, Chun & Chame, Jacqueline & Hall, Mary. (2008). *A Framework for Composing High-Level Loop Transformations*.

## Transformation Script

- The transformation script is written in Python, and specifies the:
	- Location of the source file
	- Function and loops to modify
	- Known properties of variables
	- Transformations to apply
- The transformations' parameters include: sets of statements, loops, orders, factors, etc.

```
from chill import *
source('mm.c')
destination('mm_modified.c')
procedure('mm')
loop(0)known([3 \text{ambn} > 0<sup>2</sup>, 3 \text{an} > 0<sup>2</sup>, 3 \text{bm} > 0<sup>2</sup>])
permute([3,2,1])
print_code()
```
#### Example

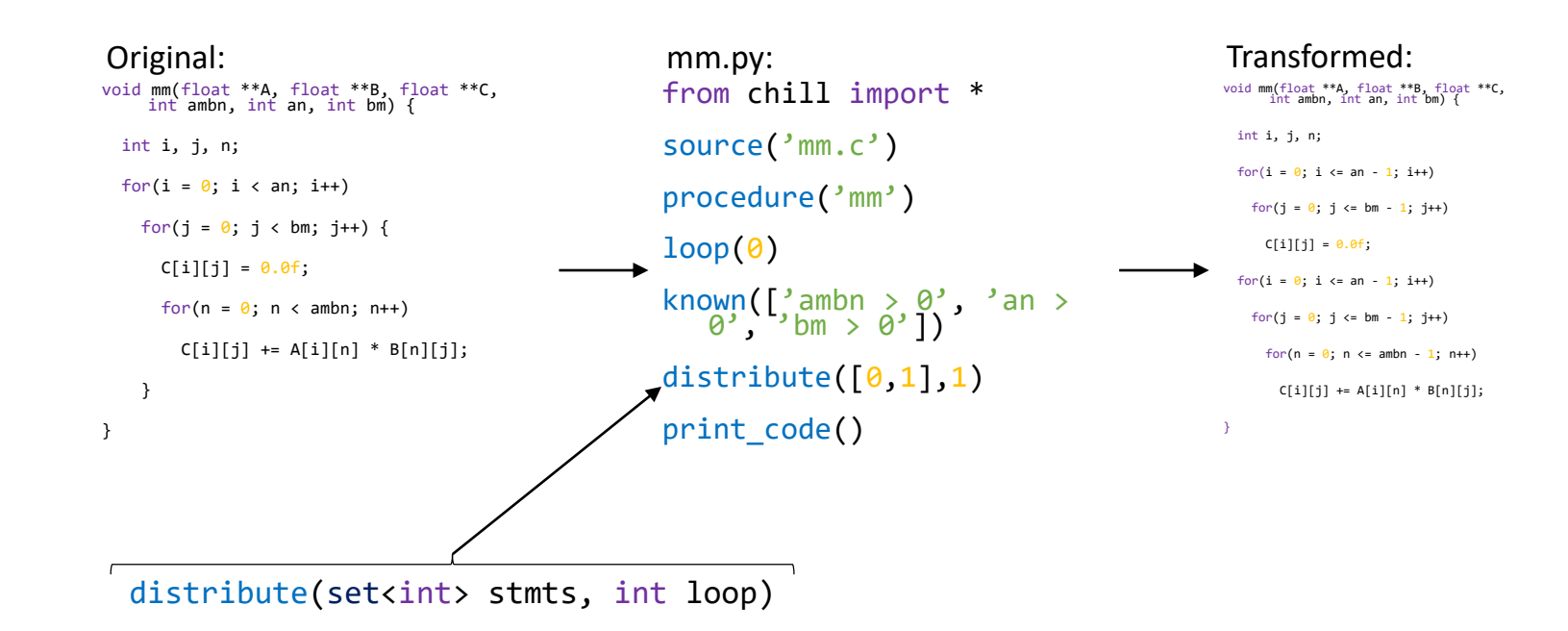

#### Transformations

distribute(set<int> stmts, int loop) fuse(set<int> stmts, int loop)

nonsingular(matrix transform) beel(int stmt, int loop,

permute(set<int> stmts, vector<int> p) reverse(set<int> stmts, int level)

scale(set<int> stmts, int loop, int amount)

shift to(int stmt, int loop, int amount) skew(set<int> stmts, int loop,

split(int stmt, int loop, string expr) tile(int stmt, int loop, int tile size)

 $int$  amount = 1)

shift(set<int> stmts, int loop, int amount)

vector<int> amounts)

unroll(int stmt, int loop, int unroll\_amount)

#### Transformations (details)

#### nonsingular(matrix transform)

Applies a unimodular or nonunimodular transformation on a perfect loop nest, affecting all statements in the loop nest. The only requirement for the matrix is that it be invertible.

 $\begin{pmatrix} 0 & 0 & 1 \\ 1 & 0 & 0 \\ 0 & 1 & 0 \end{pmatrix}$  is equivalent to permute(..., [3,1,2])  $\begin{pmatrix} 1 & 0 & 0 \\ 0 & -1 & 0 \\ 0 & 0 & 1 \end{pmatrix}$  is equivalent to reverse(..., 2)  $\begin{pmatrix} 1 & 0 & 0 \\ 1 & 1 & 0 \\ 0 & 0 & 1 \end{pmatrix}$  is equivalent to skew(..., 2, [1,1,0])  $\begin{pmatrix} 1 & 0 & 0 & 0 \\ 0 & 1 & 0 & 4 \\ 0 & 0 & 1 & 0 \end{pmatrix}$  is equivalent to shift(..., 2, 4)

Figure from: *The Composable High Level Loop Source-to-Source Translator*.

#### Transformations (details)

split(int stmt, int loop, string expr)

Divide a loop's iteration space using the condition specified by *expr*, only one expression is allowed (and it cannot contain logical operators).

> $\ln \left| \text{for}(i = \emptyset; i < \text{an}; i++) \right|$ … Out for( $i = 0$ ;  $i < min(an, 5)$ ;  $i++)$ … for( $i = 5; i < an; i++)$ … split(…, n, "L*n* < 5") Transform

#### Transformations (details)

unroll(int stmt, int loop, int amount) Unrolls a statement by a specified number of iterations. Adds cleanup code if necessary.

> $\ln \left| \text{for}(i = \emptyset; i < \text{an}; i++) \right|$ *S1(i)* for( $i = 0$ ;  $i < an; i += 2$ ) *S1(i) S1(i+1)*  $Transform$   $\mid$  known ('an % 2 == 0') unroll(1, n, 2) Out

#### Other Features of CHiLL

- Users can bypass CHiLL's dependence analysis by removing dependences from dependence graph with: remove dep(int stmt1, int stmt2)
- Users can print the dependences between all statements with: print\_dep()
- Users can display the iteration spaces for each statement with: print\_space()

## Loop and Statement Identification

- The outermost loop of a nest is always loop level 1
- Individual loops within a loop nest are identified by their nesting level and the statement(s) that they surround
- Statements are numbered in the order they appear from top to bottom starting with zero
- The identification of a statement will not change after a transformation

$$
\begin{array}{cccc}\n & \text{for (i ...)} & \{ \\ S_{\theta} & & \text{for (j ...)} & \{ \\ S_1 & & \text{for (k ...)} \\ S_2 & & \} & \text{for (k ...)} \\ S_3 & & & \end{array}
$$

### Limitations of CHiLL

- Changes to the source code may change the identifications assigned the loops and statements
	- Breaks pre-existing CHiLL scripts, an alternative would be to have users tag loops with invariant tags
- As a source-to-source translator, CHiLL has limited bearing on the code produced by compilers
	- It cannot, for example, insert pragmas or prefetch instructions into the generated code
	- Compilers may undo transformations performed by CHiLL
- Requires enough knowledge of the underlying hardware to generate an optimization strategy

## Applications of CHiLL

- CHiLL has been used as the backend for auto-tuning frameworks, such as Active Harmony (Chen, 2009)
- Employs empirical search to identify a variation that best meets a specific optimization criteria, usually performance
- Active Harmony with CHiLL auto-tuned:
	- Matrix Multiply (MM), for a 2.36x speedup
	- Triangular Solver (TRSM), for a 3.62x speedup
	- Jacobi, for a 1.35x speedup
- MM performed within 20% of ATLAS (a self-tuning library)

### Conclusions

- Transformations can improve the performance of programs
- CHiLL allows users to apply transformations to their programs in an easy way, that does not affect readability
- CHiLL automatically verifies the correctness of userspecified transformations using dependence analysis
- CHiLL has a reasonably complete set of transformations, encompassing most of the common transformations

#### Multi-Transform Example

#### **Python Script**

```
from chill import *
source('mm.c')
procedure('mm')
loop(0)known([\text{?ambn} > 0', 'an > 0', 'bm > 0'])
distribute([0,1],1)scale([1], 1, 4)scale([1], 2, 4)print\_code()
```
#### Original code

```
void mm(float **A, float **B, float **C,
        int ambn, int an, int bm) {
  int i. i. n:
  for(i = 0; i < an; i++)for(i = 0; j < bm; j++) {
      C[i][i] = 0.0f;
      for(n = 0; n < ambn; n++)C[i][j] += A[i][n] * B[n][j];\mathcal{F}\mathcal{F}
```
Output on stdout

```
for(t2 = 0; t2 \leq ant1; t2++) {
  for(t4 = 0; t4 \leq bm-1; t4++) {
     s0(t2,t4,0);\mathcal{F}for (t2 = 0; t2 \le 4*an-4; t2 \ne 4) {
  for (t4 = 0; t4 \le 4*bm-4; t4 += 4) {
    for(t6 = 0; t6 <= ambn-1; t6++) {
       s1(t2/4, t4/4, t6);\mathcal{F}}
\mathcal{F}
```
Transformed code

```
void mm(float **A, float **B, float **C,
        int ambn, int an, int bm) {
  int i, j, n;
  for (i = 0; i \le a_n - 1; i \ne 1)for (j = 0; j \leq bm - 1; j += 1)C[i][i] = 0.0f;for (i = 0; i \le 4 * an - 4; i += 4)for (j = 0; j \le 4 * bm - 4; j += 4)for (n = 0; n \leq ambn - 1; n += 1)C[i/4][j/4] += A[i/4][n]*B[n][j/4];}
```